## **Ispravljanje pomo**ć**u dioda**

Ovim jednostavnim pokusom se pokazuje jedna od glavnih primjena dioda, a to je za ispravljanje izmjeničnog napona. Ilustrirani strujni krug se napaja izmjeničnim naponom, a izlazni se napon mjeri pomoću oscilokopa.

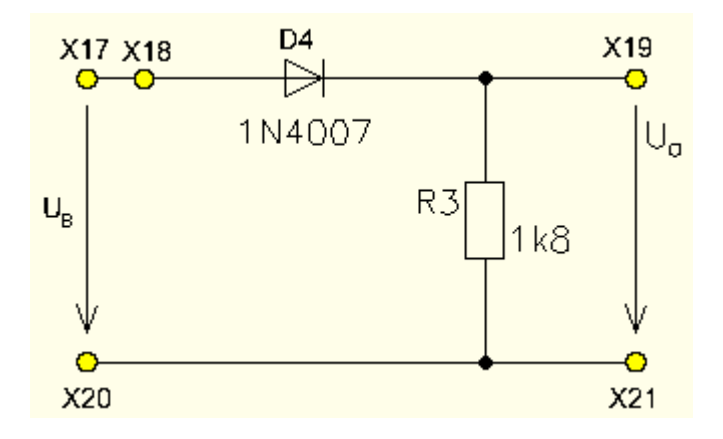

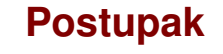

Možete koristiti isti strujni krug kao u prijašnjem pokusu ("učinak diode kao ventila") te u tom slučaju možete odmah prijeći na korak 2.

1. Spojite Experimenter sa Uni Tr@in-I sučeljem i umetnite pokusnu karticu Diode SO4203-7A. Spojite pokusno polje II sa Uni Tr@in-I sučeljem kao što je prikazano u strujnom dijagramu i popisu spojeva:

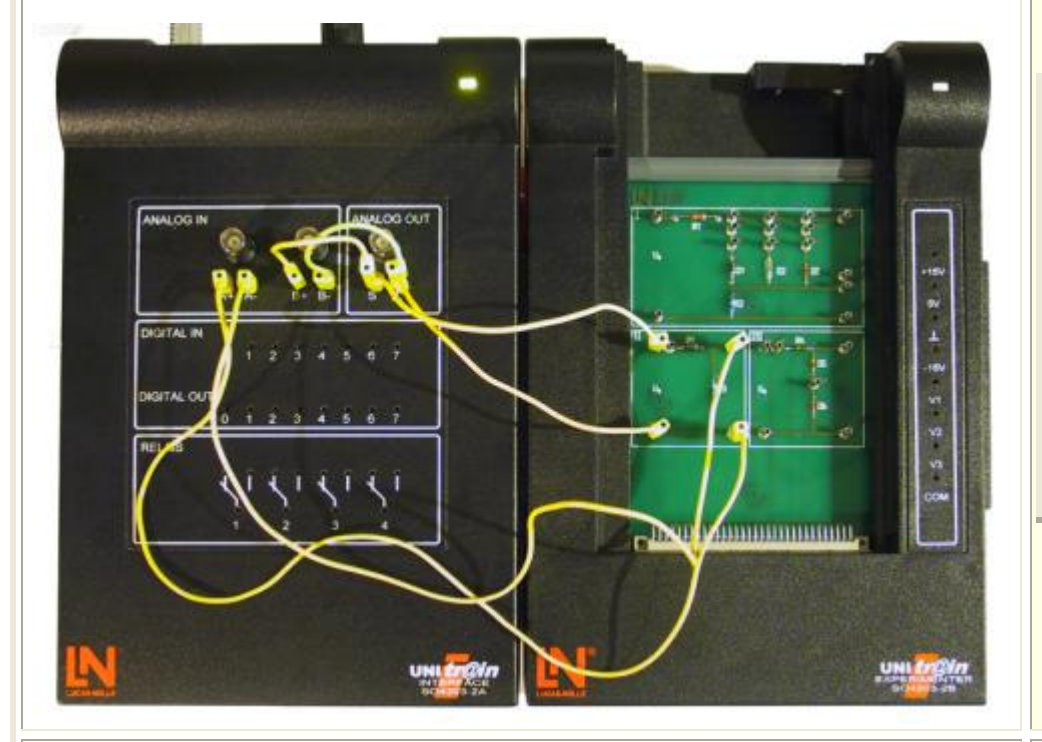

2. Zatvorite sve virtualne instrumente koje ste možda otvorili. zatvorite sve virtualne instrumente koje ste možda otvorili.<br>Nakon toga otvorite sljedeće virtualne instrumente iz izbornika

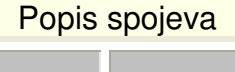

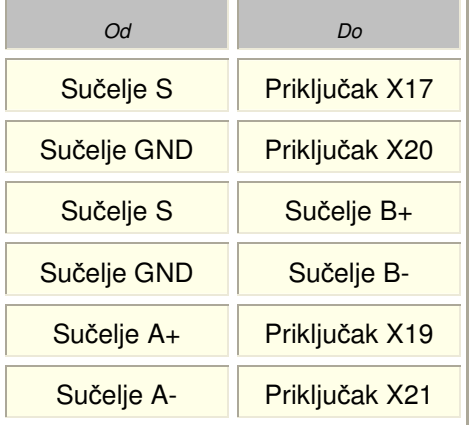

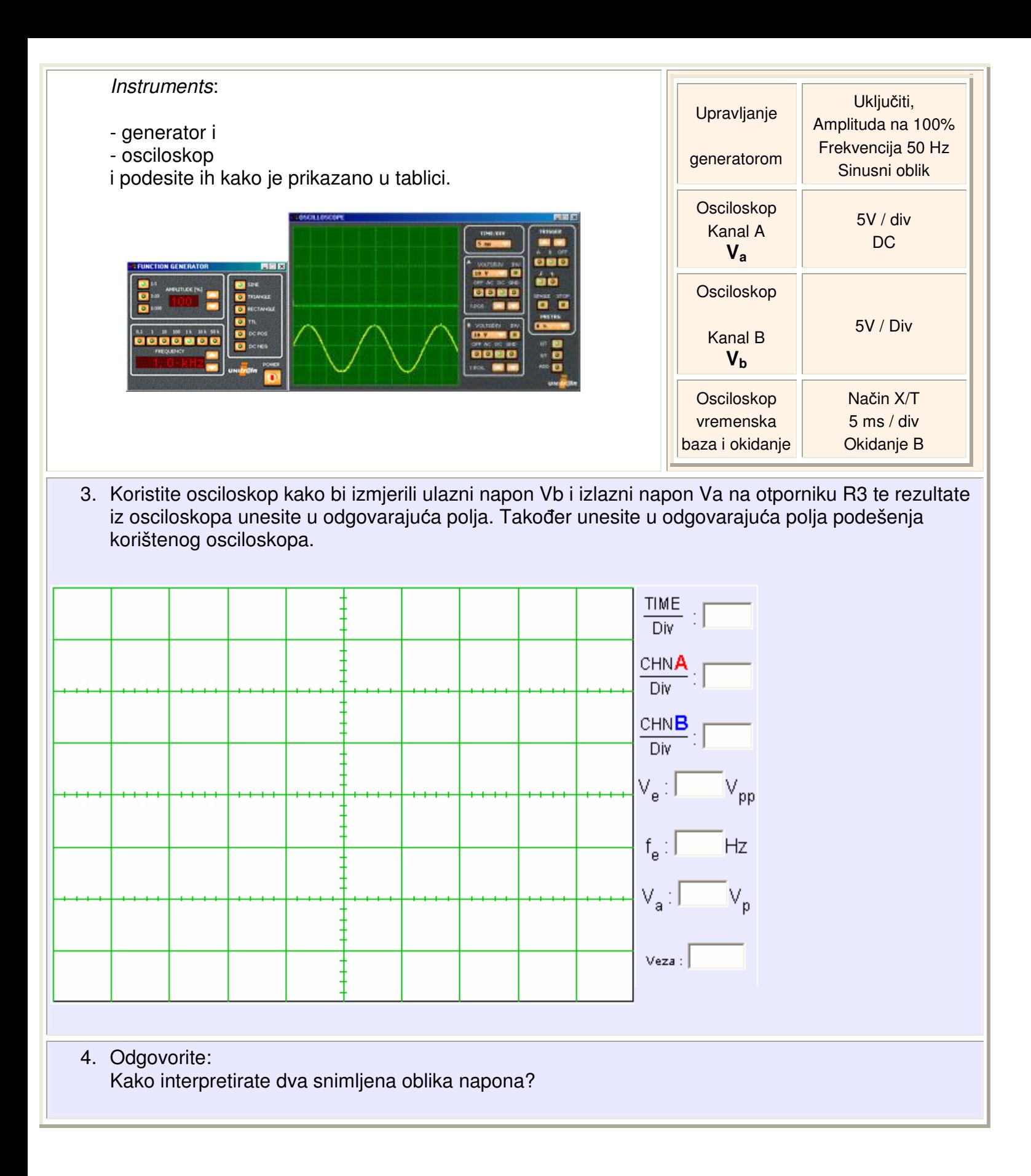

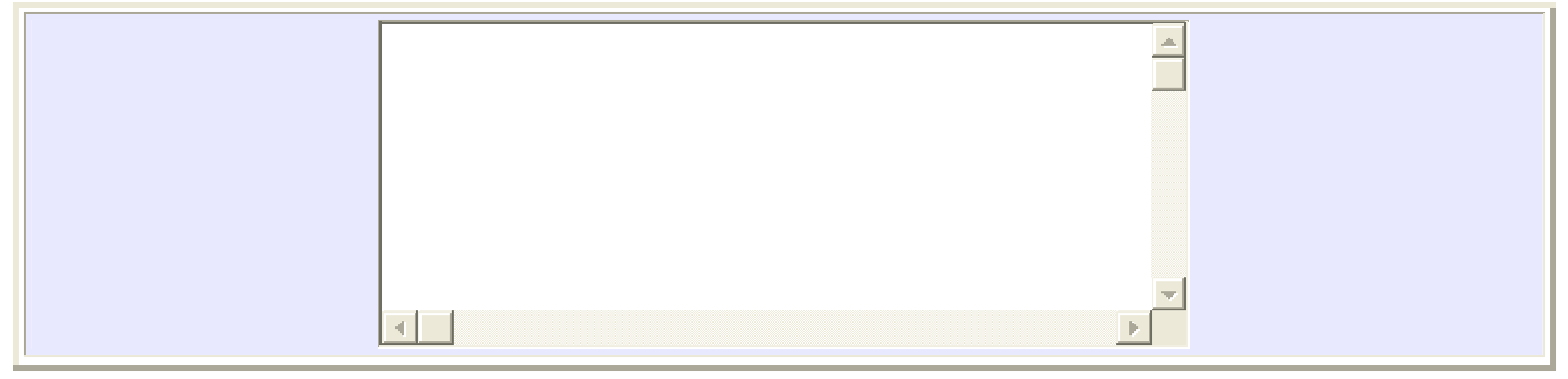